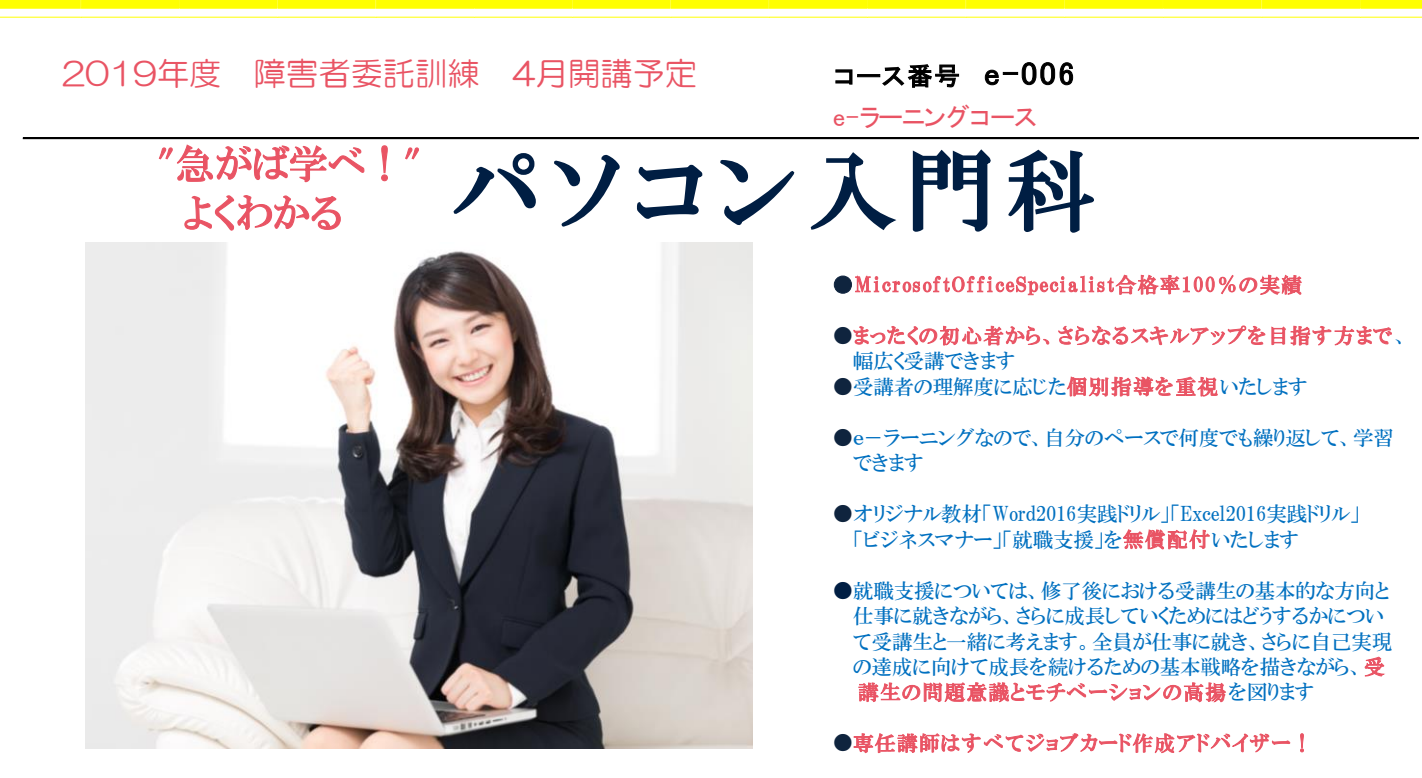

障害者委託訓練とは(公財)東京しごと財団がハローワークと連携して実施する障害のある方のための多様な職業訓練です。 障害のある方が仕事をする上で役立つ知識や技能を身につけることを目的に、企業、民間教育機関、社会福祉法人、NPO 法人等、様々な機関に訓練を委託して実施しています。

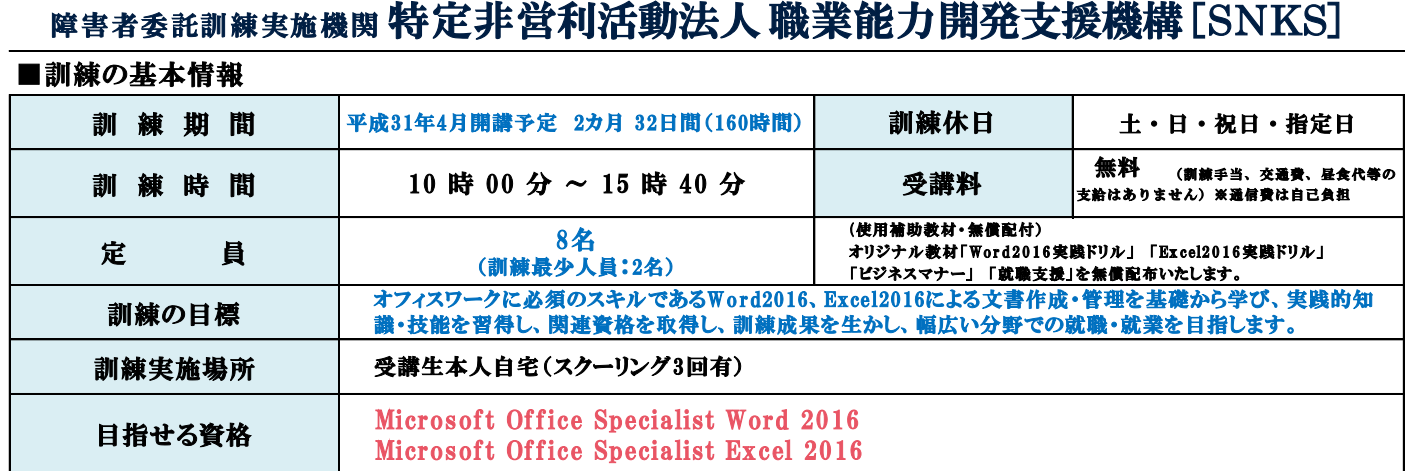

### ■訓練実施機関及び施設、問合せ先の情報

#### 特定非営利活動法人 実施機関名 職業能力開発支援機構 職業能力開発支援機構 文京 ICTセンター 職業能力開発支援機構 施 設 名 文京ICTセンター 郵便局 〒112-0002 住 所 東京都文京区小石川1丁目22-9 Tres Casasビル 1F TEL:03-5615-8542 FAX:03-5615-8543 小学校 連絡先 e-mail:info.npo.snks.tokyo@gmail.com クイーンズ伊勢丹 幼稚園 担 当 者 小林亜紀 ダイエー 東京メトロ丸ノ内線・南北線後楽園駅 小石川二丁目バス停 ポート ローソン 8番出口より徒歩約8分 都営地下鉄大江戸線・三田線春日駅 セブンイレブン A5出口より徒歩約8分 訓練施設へのアクセス 都バス上60系統小石川2丁目 こんにゃくえんままえ 春日駅A5出口 バス停より徒歩5分 (乗車時間:大塚駅バス停から15分程度 後楽園駅8番出口 上野公園バス停より30分程度)

◆申込み状況により開講できない場合がございますのでご承知おきください

◆お申し込みは

居住地管轄のハローワーク「障害者職業相談の窓口」にてお申し込みください (裏面参照)

最寄駅からの地図

# "<sup>急がば学べ!"</sup> パソコン 入 門 科

#### ◆訓練対象者

①身体障害(上肢、下肢、視覚、聴覚、内部障害)であり、身体障害者手帳をお持ちの方。知的障害、精神障害、発達障害、その他(高次脳機能障害、難病等) であり、愛の手帳(療育手帳)、精神障害者保健福祉手帳、公的な判定書(意見書、診断書)、難病指定の医療受給者証等をお持ちの方。※下肢(歩行可 能な方)上肢(キーボード入力が可能な方)、視覚(訓練に使用するパソコンディスプレイが見られる方)、聴覚(補聴器等を使用し受講が可能な方)。 知的(4 度以上、詳細につき応相談) ②居住地管轄のハローワークに求職登録を行い、訓練受講の推薦を受けた方

③職業訓練を通じて就職しようとする意思のある方 ④障害の症状が固定もしくは安定しており、訓練受講に支障のない方

⑤訓練施設まで通所ができる方

#### ◆訓練カリキュラム

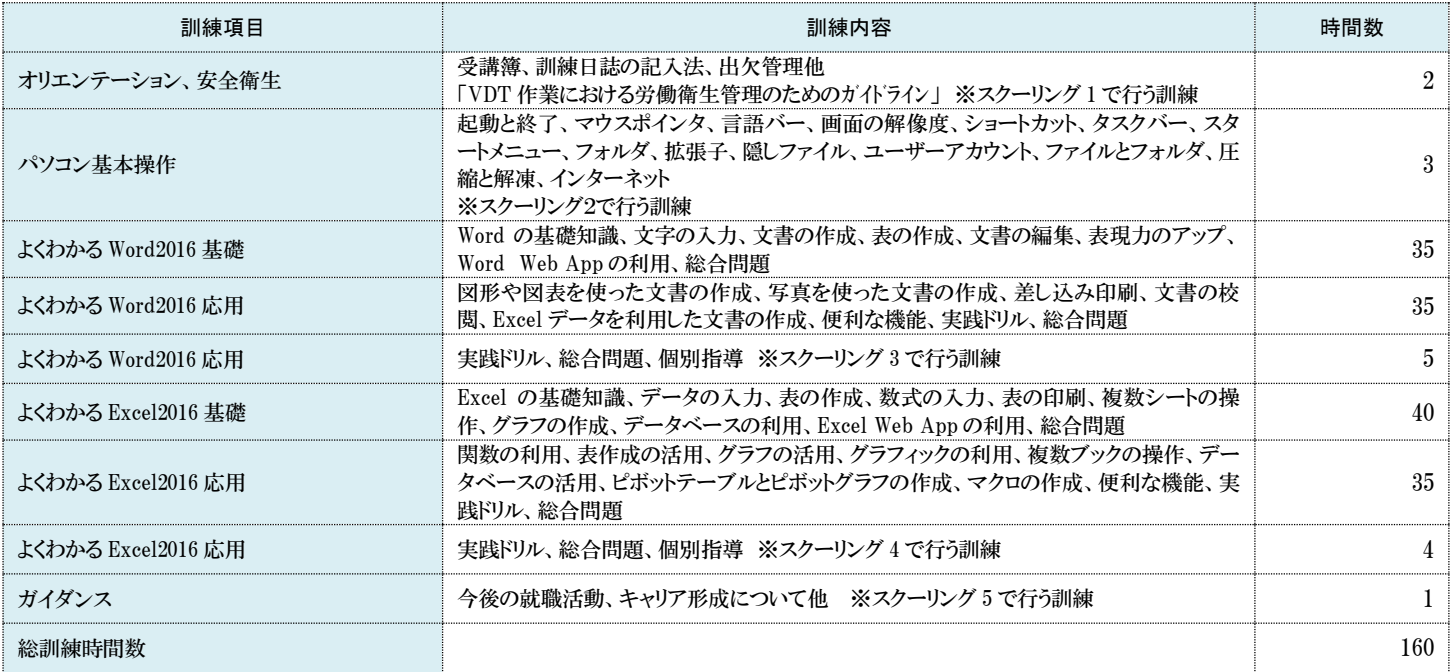

#### ハローワーク一覧

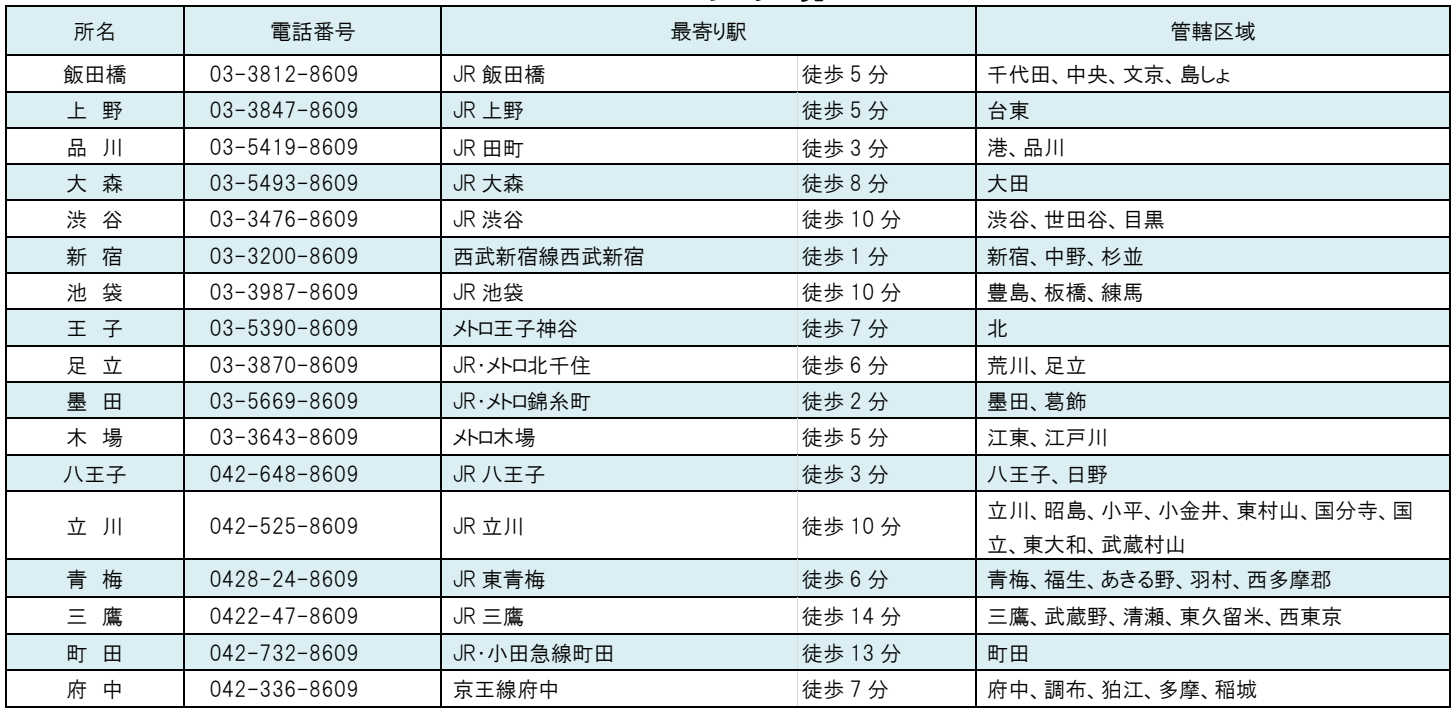

障害者委託訓練に関するお問い合わせ

#### (公財)東京しごと財団 障害者就業支援課 委託訓練推進班

〒102-0072 東京都千代田区飯田橋 3-10-3 東京しごとセンター8 階

TEL:03-5211-2683 FAX:03-5211-2680

**URL https:// www.shigotozaidan.or.jp/shkn/ e-mail:itakukunren@shigotozaidan.or.jp**

この障害者委託訓練は、東京しごと財団が、厚生労働省「障害者の多様なニーズに対応した委託訓練事業」を東京都から委託され実施しています

## 受講希望シート(A)

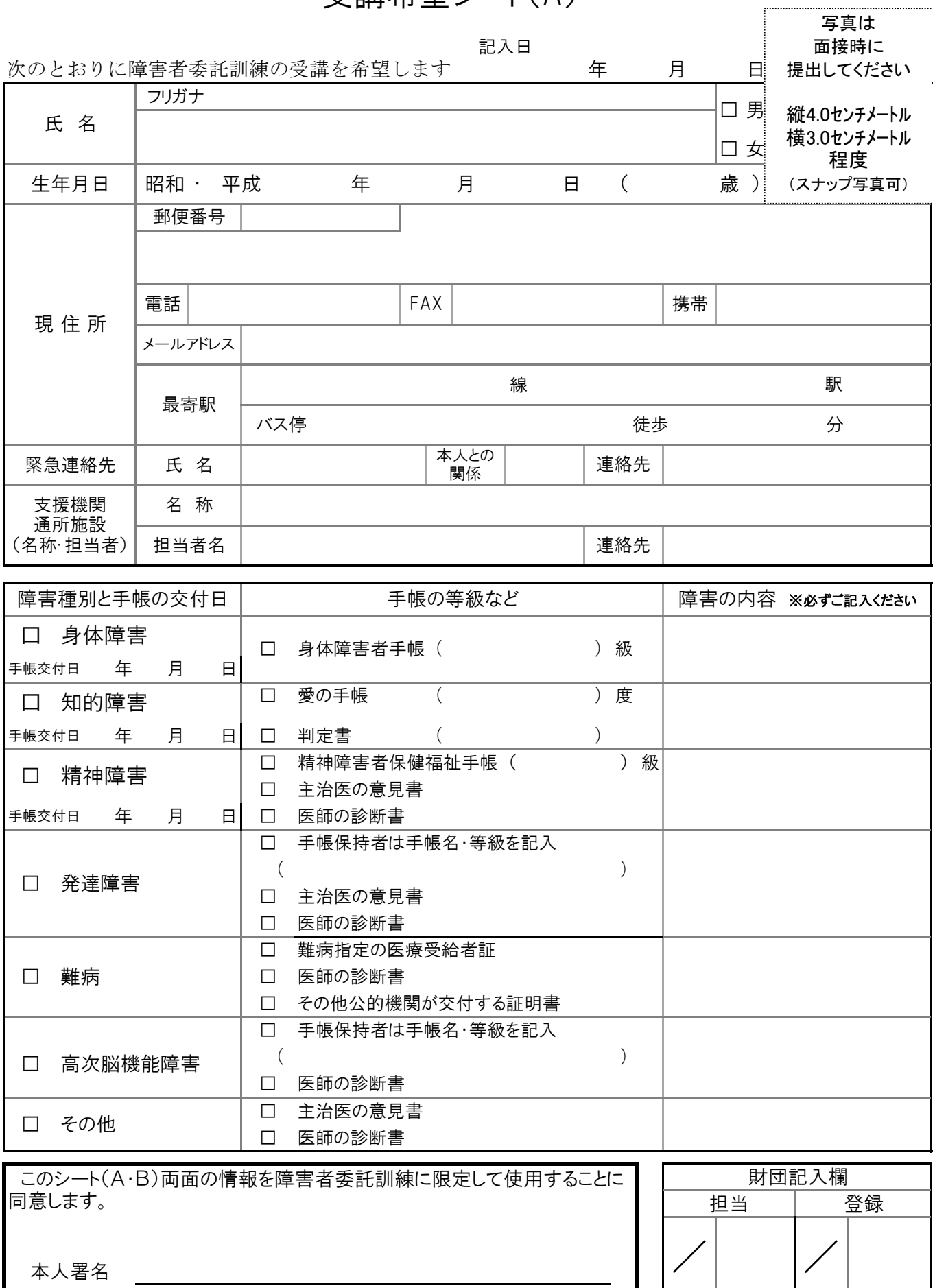

※受講希望シート(A)と(B)の原本を東京しごと財団までお送りください

## 受講希望シート(B)

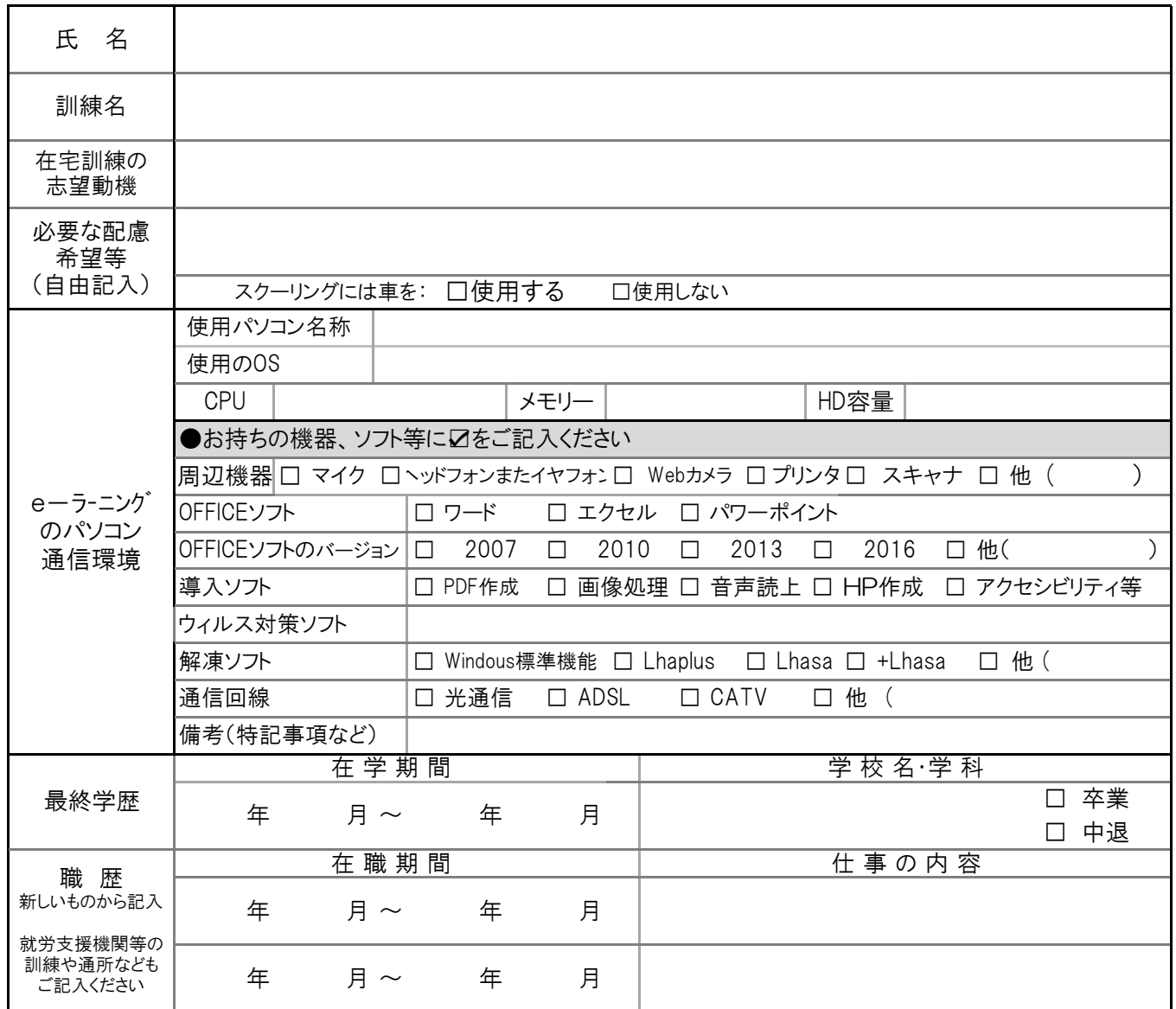

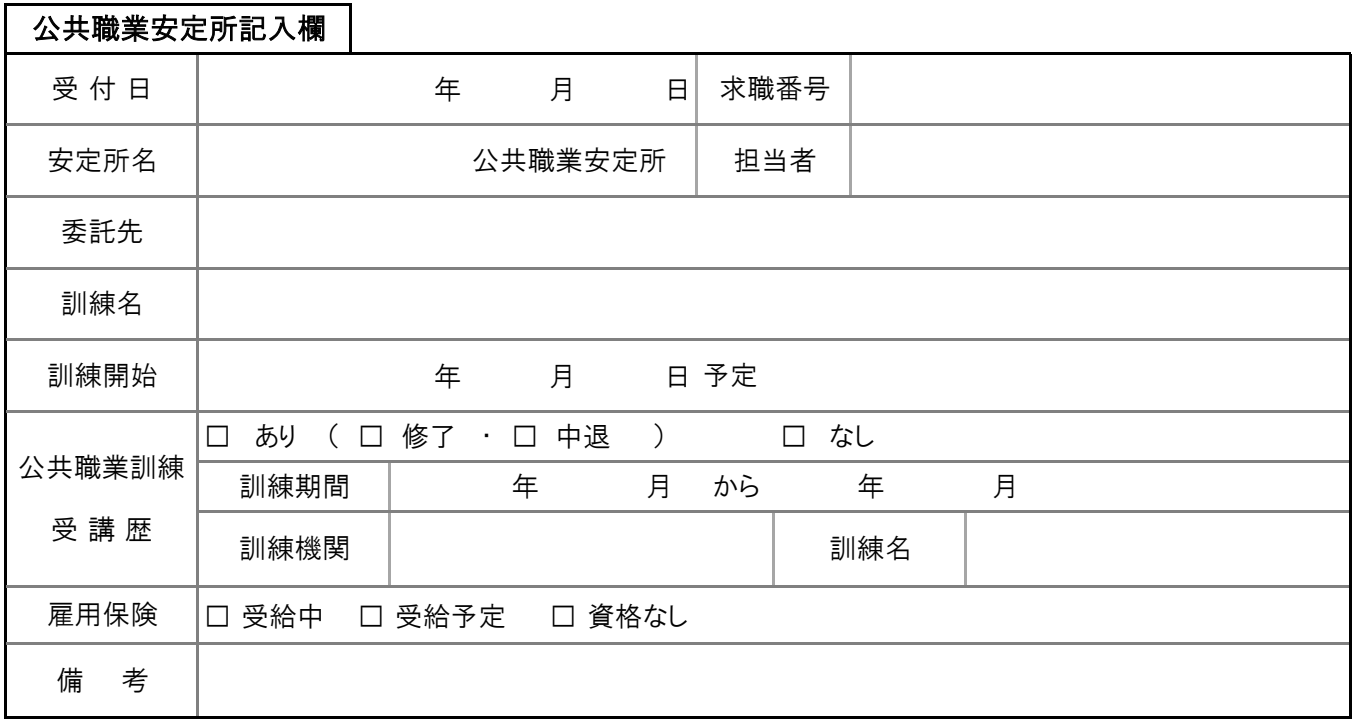